# **GWS™ Servo 360°Modification**

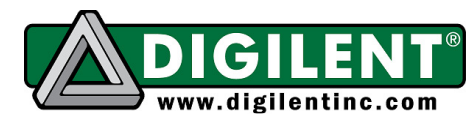

Revision: December 22, 2010 1300 NE Henley Court, Suite 3 Pullman, WA 99163 (509) 334 6306 Voice | (509) 334 6300 Fax

## **Overview**

This document describes the steps necessary to modify a GWS Servo for continuous rotation.

#### **Please note: performing this modification will void both GWS and Digilent warranties.**

Features of the GWS Servo include:

- 0.23 second/60 degree rotation with 47 oz-in of torque at 4.8V
- 0.18 second/60 degree rotation with 56 oz-in of torque at 6V
- 3-pin Futaba-style connector
- a variety of servo horns, grommets, and mounting screws

The GWS Servo can be used for many applications. The most common use of servos is as actuators. Their ability to move with relatively high torque through a path at constant velocity makes them very useful.

However, a servo's limited rotation (~215 degrees in this case) is a barrier to some designs. There is a tradeoff to modifying a servo for continuous rotation. To allow the servo to continuously rotate, the feedback sensor must be disabled, which effectively turns the servo into a high torque, low rpm motor. The speed of the servo's rotation is controlled with Pulse Width Modulation.

### **Required hardware:**

- GWS Servo
- Phillips screwdriver
- utility knife

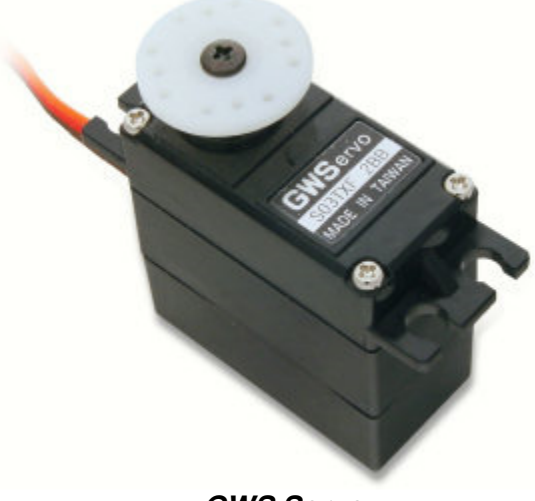

**GWS Servo** 

## **Instructions**

**Step 1:** Remove the screw that attaches the wheel to the servo.

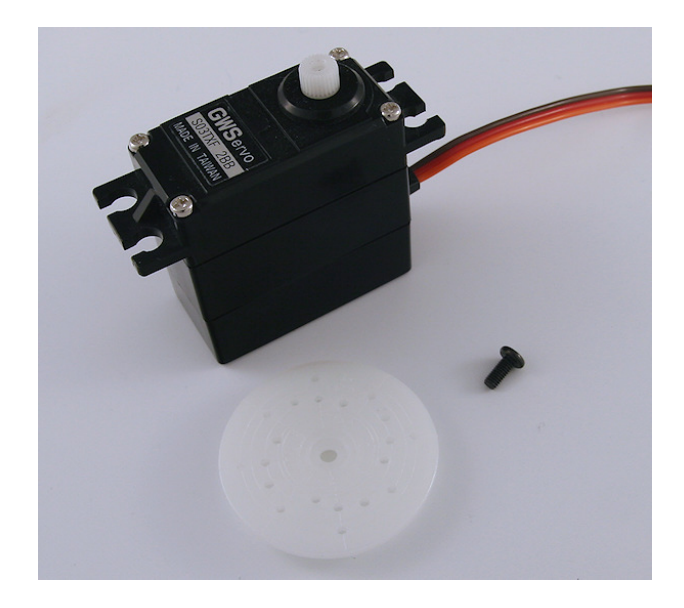

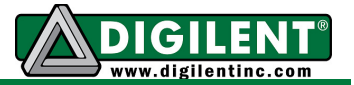

**Step 2:** Remove the four screws at the top corners of the servo.

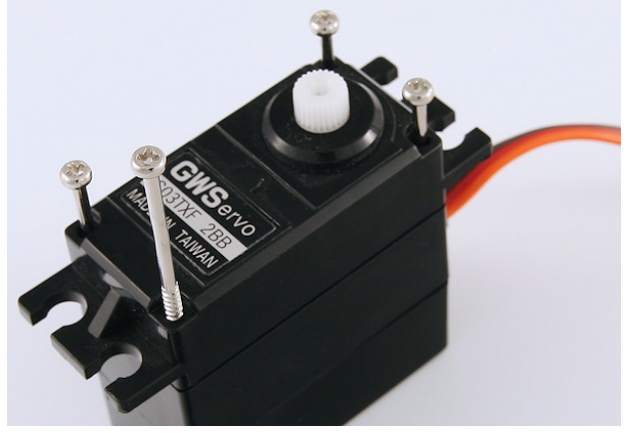

**Step 3:** Remove top of case to expose gears.

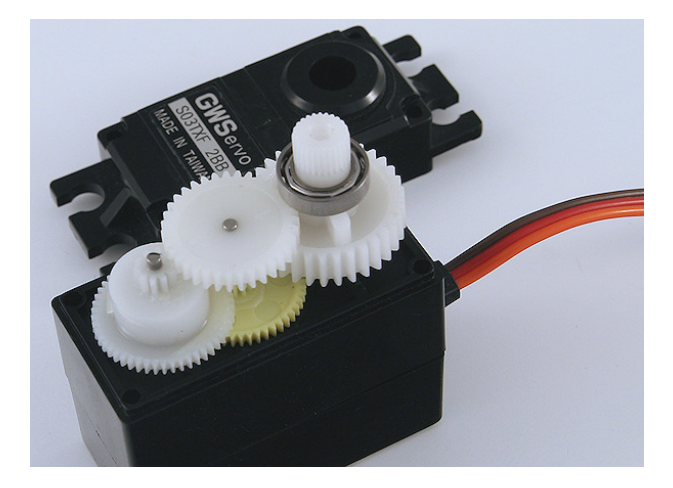

**Step 4:** Remove gears to expose sensor bracket.

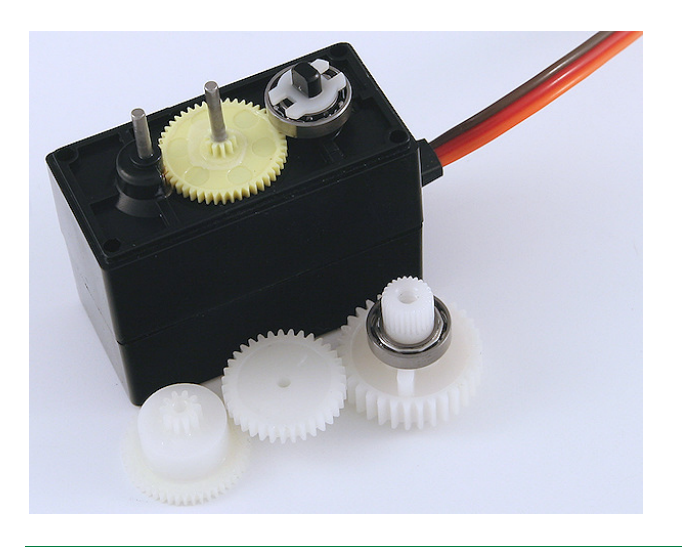

**Step 5:** Remove key from drive gear with a utility knife.

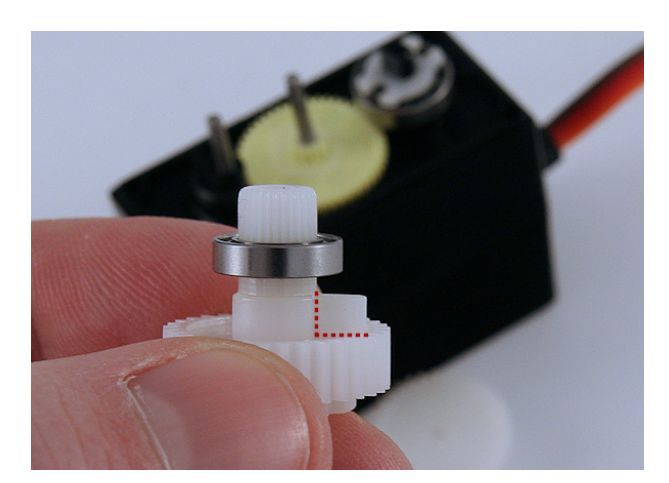

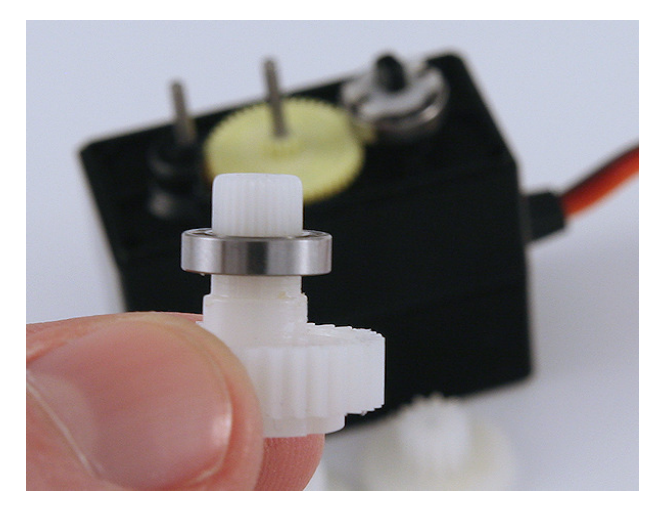

**Step 6:** Remove sensor bracket, taking care to leave the sensor at the angle pictured.

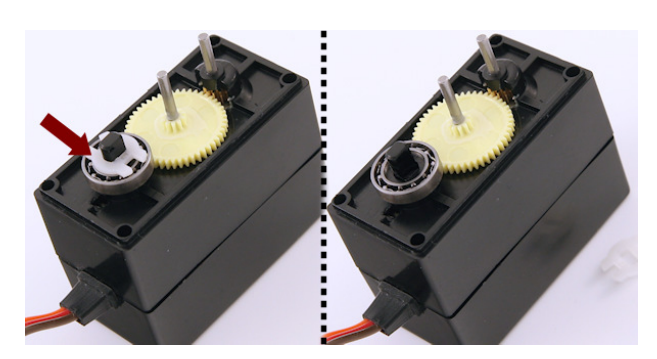

The servo modification is now complete.

**www.digilentinc.com page 2 of 2**

Copyright Digilent, Inc. All rights reserved. Other product and company names mentioned may be trademarks of their respective owners.

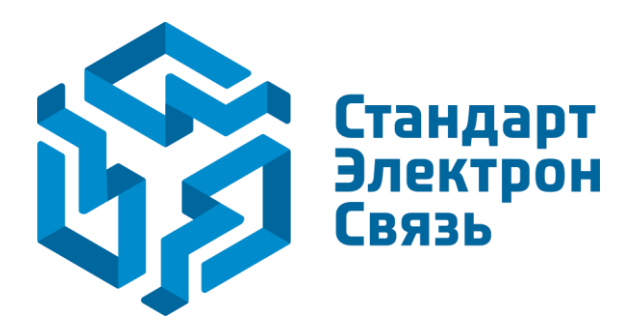

Мы молодая и активно развивающаяся компания в области поставок электронных компонентов. Мы поставляем электронные компоненты отечественного и импортного производства напрямую от производителей и с крупнейших складов мира.

Благодаря сотрудничеству с мировыми поставщиками мы осуществляем комплексные и плановые поставки широчайшего спектра электронных компонентов.

Собственная эффективная логистика и склад в обеспечивает надежную поставку продукции в точно указанные сроки по всей России.

Мы осуществляем техническую поддержку нашим клиентам и предпродажную проверку качества продукции. На все поставляемые продукты мы предоставляем гарантию .

Осуществляем поставки продукции под контролем ВП МО РФ на предприятия военно-промышленного комплекса России , а также работаем в рамках 275 ФЗ с открытием отдельных счетов в уполномоченном банке. Система менеджмента качества компании соответствует требованиям ГОСТ ISO 9001.

Минимальные сроки поставки, гибкие цены, неограниченный ассортимент и индивидуальный подход к клиентам являются основой для выстраивания долгосрочного и эффективного сотрудничества с предприятиями радиоэлектронной промышленности, предприятиями ВПК и научноисследовательскими институтами России.

С нами вы становитесь еще успешнее!

#### **Наши контакты:**

**Телефон:** +7 812 627 14 35

**Электронная почта:** [sales@st-electron.ru](mailto:sales@st-electron.ru)

**Адрес:** 198099, Санкт-Петербург, Промышленная ул, дом № 19, литера Н, помещение 100-Н Офис 331